### МИНИСТЕРСТВО НАУКИ И ВЫСШЕГО ОБРАЗОВАНИЯ РОССИЙСКОЙ ФЕДЕРАЦИИ

Набережночелнинский институт (филиал) ФГАОУ ВО «Казанский (Приволжский) федеральный университет»

# **Исследование работы рекуперативного теплообменного аппарата типа «труба в трубе»**

*учебно-методическое пособие* 

для бакалавров по дисциплинам основных профессиональных образовательных программ по направлениям и профилям подготовки:

13.03.01 Теплоэнергетика и теплотехника (профиль "Промышленная теплоэнергетика»),

16.03.03 Холодильная, криогенная техника и системы жизнеобеспечения (профиль «Холодильная техника и системы жизнеобеспечения»),

15.03.02 Технологические машины и оборудование (профиль «Машины и аппараты пищевых производств»)

> Набережные Челны 2019

## УДК 621.184(076.5)

ББК 31.368я73-5

И88

**Исследование работы рекуперативного теплообменного аппарата типа «труба в трубе»: Методические указания к лабораторной работе. Для бакалавров. /Составители: И.Х. Исрафилов, И.А. Гайсин, И.М. Арсланов, А.Д.Самигуллин. – Набережные Челны**

Указания содержат сведения о принципе действия, классификации и методике расчета теплообменных аппаратов. В указаниях представлены методики испытаний теплообменного аппарата типа «труба в трубе» и оценки эффективности теплообменников.

### **Исследование работы рекуперативного теплообменного аппарата типа «труба в трубе»**.

Цель работы: Испытание теплообменного аппарата на различных режимах работы с целью определения его тепловой мощности, коэффициентов теплопередачи, тепловой эффективности и числа переноса единиц теплоты на каждом из режимов.

#### **Теоретические основы.**

Теплообменным аппаратом называется техническое устройство, в котором горячий теплоноситель отдает теплоту холодному теплоносителю.

В качестве теплоносителя в тепловых аппаратах используется разнообразны капельные и газообразные жидкости в самом широком диапазоне давлений и температур.

По принципу действия тепловые аппараты делятся на рекуперативные, регенеративные и смесительные.

В рекуперативных теплообменных аппаратах передача теплоты от нагревающей жидкости к нагреваемой происходит через твердую разделительную стенку. К таким теплообменным аппаратам относятся паровые котлы, радиаторы, пароперегреватели, поверхностные конденсаторы.

В регенеративных аппаратах горячий теплоноситель отдает свою теплоту аккумулирующему устройству, которое в свою очередь отдает теплоту второй жидкости – холодному теплоносителю, т.е. одна и та же поверхность нагрева омывается то холодной, то горячей жидкостью.

В смесительных аппаратах передача теплоты: от горячего к холодному происходит при непосредственном смешивании обоих теплоносителей.

В теплообменных аппаратах движение жидкости осуществляется по трем основным принципам.

Прямоток – направлении жидкости горячего и холодного теплоносителя совпадают (Рис. 1а).

Противоток – направление движения горячего теплоносителя противоположно движению холодного теплоносителя (Рис. 1б)

Поперечный ток – горячий теплоноситель движется перпендикулярно движению холодного теплоносителя (Рис. 1в).

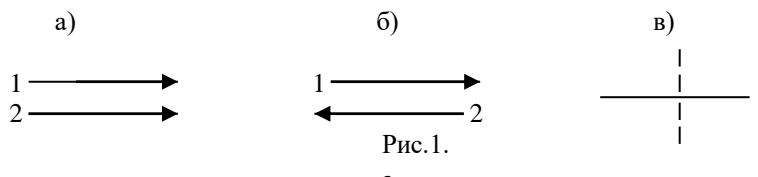

Основными расчетными уравнениями теплообмена при стационарном режиме являются уравнение теплопередачи (1) и уравнение теплового баланса (2).

#### Уравнение теплопередачи

$$
Q=K\cdot F\cdot(T_1-T_2) \tag{1}
$$

где О - тепловой поток, Вт;

 $K -$ коэффициент теплопередачи,  $Br/(M^2·K)$ ;

 $F$  – площадь поверхности теплообмена в аппарате, м<sup>2</sup>;

 $T_1$  и  $T_2$  – температуры горячего и холодного теплоносителей, К

Уравнение теплового баланса при условии отсутствия тепловых потерь и фазовых переходов

$$
Q = m_1 \Delta i_1 = m_2 \Delta i_2 \tag{2}
$$

или

$$
Q = V_1 \cdot \rho_1 \cdot c_{p1} \cdot (T_{1ax} - T_{1bbx}) = V_2 \cdot \rho_2 \cdot c_{p2} \cdot (T_{2b4} - T_{2ax})
$$
(3)

гле:

1 - индекс параметра горячего теплоносителя:

2 - индекс параметра холодного теплоносителя:

 $\Delta i_1$  – разность теплоемкостей горячего теплоносителя между

входным и выходным сечениями аппарата:

 $\Delta i_2$  – разность теплоемкостей холодного теплоносителя между входным и выходным сечениями аппарата;

 $V_1 \cdot \rho_1$  и  $V_2 \cdot \rho_2$  – массовые расходы теплоносителей, кг/с;

C<sub>p1</sub> и C<sub>p2</sub> - удельные теплоемкости жидкостей в интервале температур от Твх до Твых;

 $T_{1ax}$  и  $T_{2ax}$  – температуры жидкостей при входе в аппарат. К:

 $T_{1_{BMX}}$  и  $T_{2_{BMX}}$  – температуры жидкостей при выходе из аппарата, К.

Произведение  $V \cdot \rho \cdot c_n = W$  называется водяным (условным) эквивалентом.

Уравнение теплового баланса может быть представлено и в следующем виде:

$$
(T_1 - T_1)/(T_2 - T_2) = W_2/W_1
$$
\n(4)

При проектировании новых теплообменных аппаратов нелью теплового расчета является определение плошали поверхности теплообмена, а если последняя известна, то целью расчета является определение конечных температур рабочих жидкостей.

Тепловой поток, переданный через всю плошаль поверхности F, при постоянном среднем коэффициенте теплопередачи К определяется уравнением:

$$
Q = [K \cdot dF \cdot \Delta T = K \cdot dF \cdot \Delta T_{cp} \tag{5}
$$

где  $\Delta T_{cp}$  – средний температурный напор по всей площади поверхности нагрева (средняя разность температур между холодным и горячим теплоносителем), К.

Средний температурный напор  $\Delta T_{cp}$  является движущей силой процесса теплопередачи. Независимо от взаимного направления движения теплоносителей (рис. 2)  $\Delta T_{cp}$  определяется по уравнению:

$$
\Delta T_{cp} = (\Delta T_{\text{6075.144\text{m}^3} - \Delta T_{\text{M275.16\text{m}^3}})/(2,3 \text{ kg}(\Delta T_{\text{6075.144\text{m}^3} / \Delta T_{\text{M275.16\text{m}^3}}))
$$
(6)

В этом случае величину  $\Delta T_{cp}$  называют среднелогарифмическим температурным напором.

Для аппаратов с прямотоком

$$
\Delta T_{cp} = \{ (T_{1\text{bx}} - T_{2\text{bx}}) - (T_{1\text{bmx}} - T_{2\text{bmx}}) \} / \{2,3 \cdot \lg[(T_{1\text{bx}} - T_{2\text{bx}})/(T_{1\text{bmx}} - T_{2\text{bnx}})] \} \tag{7}
$$

Для аппаратов с противотоком

$$
\Delta T_{cp} = \{ (T_{1\text{BbIX}} - T_{2\text{BX}}) - (T_{1\text{BX}} - T_{2\text{BbIX}}) \} / \{2,3 \cdot \lg[(T_{1\text{BbIX}} - T_{2\text{BX}})/(T_{1\text{BX}} - T_{2\text{BbIX}})] \} \tag{8}
$$

Численное значение  $\Delta T_{cp}$  для аппаратов с противотоком при одинаковых условиях всегда больше  $\Delta T_{cp}$  для аппаратов с прямотоком имеют меньшие размеры.

При  $(\Delta T_{\text{formality}}/\Delta T_{\text{manality}})$ <1.4 средний температурный напор  $\Delta T_{\text{cn}}$  можно рассчитать как среднеарифметическую разность температур:

$$
\Delta T_{\rm cp} = (\Delta T_{\rm 6075\mu\mu\mu\text{H}} + \Delta T_{\rm 807\mu\text{H}})/2 \tag{9}
$$

Коэффициент теплопередачи К по физическому смыслу является термической проводимостью того пути, по которому тепло передается от горячего теплоносителя к холодному.

Вдоль этого пути имеются следующие термические сопротивления:

1. сопротивление при переходе тепла от основной массы (потока) первого теплоносителя к поверхности трубы  $(1/\alpha_1)$ , где  $\alpha_1$  - коэффициент теплоотдачи или термическая проводимость ламинарного пристенного слоя),

2. термическое сопротивление слоя загрязнений на стенке трубы (накипь, ржавчина) со стороны первого теплоносителя,

3. термическое сопротивление стенки трубы  $(\delta_{cr}/\lambda_{cr})$ ,  $\delta_{cr}$  - толщина стенки, λст - коэффициент теплопроводности материала трубы),

4. термическое сопротивление загрязнений на стенке со стороны второго теплоносителя,

5. термическое сопротивление ламинарного слоя при переходе тепла от наружной стенки трубы к основной массе второго теплоносителя  $(1/\alpha_2)$ .

Общее сопротивление системы равно сумме отдельных сопротивлений, так как тепловой поток проходит все сопротивления последовательно.

Коэффициент теплопередачи (К) является величиной, обратной термическому сопротивлению:

$$
K = \frac{1}{R_{o\delta u_i}} = \frac{1}{\frac{1}{\alpha_1} + \frac{\delta_{cm}}{\lambda_{cm}} + \sum r_{s\alpha p} + \frac{1}{\alpha_2}}
$$
(10)

$$
\sum_{\text{S} \text{asmp}} = \delta_1/\lambda_1 + \delta_2/\lambda_2 \tag{11}
$$

где:  $\delta_i$  - толщина загрязнений;

*λi*, - коэффициент теплопроводности загрязнений (по обе стороны стенки).

## **Описание экспериментальной установки**

Рабочий элемент установки (Рис. 2) – теплообменный аппарат (Та) типа "труба в трубе". Теплообменный аппарат состоит из двух коаксиальных цилиндров (труб). По внутреннему цилиндру 9 движется греющий теплоноситель (вода), по наружному 10 движется обогреваемый теплоноситель (воздух). Внутренний цилиндр имеет внутренний диаметр  $(14+0,1)$  мм и толщину стенки  $(1+0,1)$  мм, внутренний диаметр наружной трубы (34+0,1) мм. Длина внутреннего цилиндра, по которому подсчитывается поверхность теплообмена, равна (990+1) мм.

Горячая вода, подаваемая насосом термостата 8, проходит вентиль 7, служащий для регулирования расхода, и диафрагму 1а, предназначенную для измерения расхода воды, поступает к четырехходовому крану распределителю 3, который может направить воду по внутреннему цилиндру 9 либо слева направо или противоположной схеме (на схеме сплошная стрелка), либо справа налево при прямотоке (пунктирная стрелка).

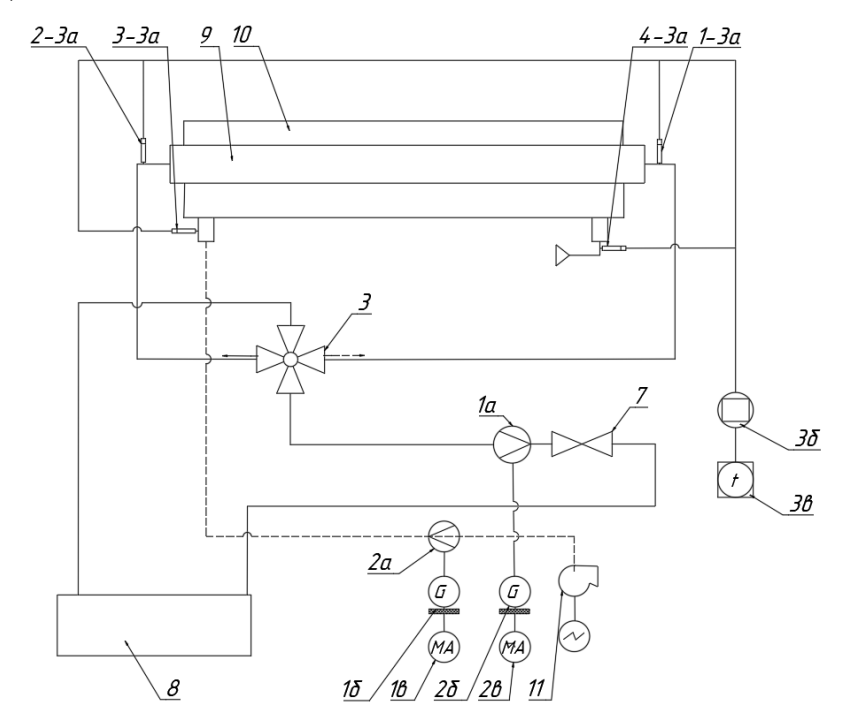

Рис. 2 Схема экспериментальной установки и схемы измерений.

Пройдя ТА, охладившаяся вода направляется в термостат 8, где вновь подогревается до ранее установленной постоянной температуры, чем обеспечивается постоянный тепловой режим ТА при испытаниях.

Воздух под действием разрежения, создаваемого вентилятором 11, поступает в пространство между внутренним и наружными цилиндрами, где воспринимает от воды теплоту, передаваемую через стенку внутреннего цилиндра. Пройдя через диаграмму 2а, воздух выбрасывается вентилятором в атмосферу. Регулировка расхода воздуха осуществляется изменением частоты вращения двигателя вентилятора с помощью регулятора электрического напряжения.

Для уменьшения тепловых потерь в окружающую среду наружный цилиндр покрыт теплоизоляцией, и ТА заключен в кожух.

Схема изменений представлена на рис.2, а общий вид установки на рис. 3.

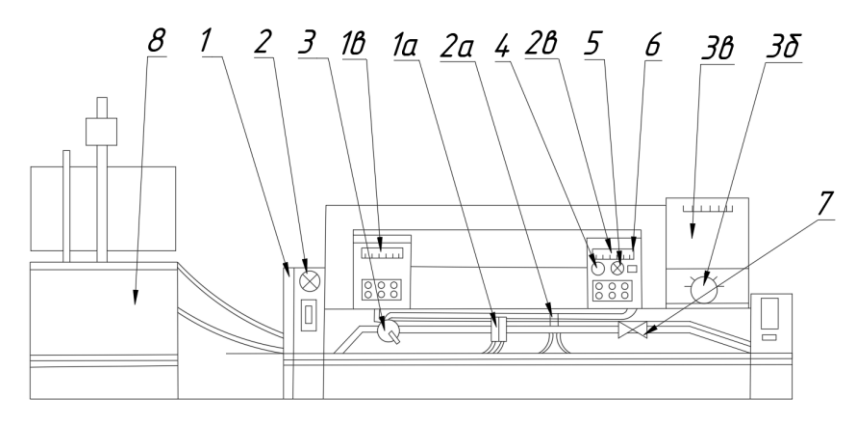

Рис. 3. Общий вид установки ТП-5

Для измерения расходов воды и воздуха установлены диафрагмы (1а) и (2а), перепад давлений в которых регистрируется с помощью мембранных дифференциальных манометров ДМ-ЭР2 (1б и 2б), снабжённых преобразователями, а сигналы постоянного тока регистрируются миллиамперметрами М1730А (1в и 2в).

Температура воздуха и воды на входе в ТА и на выходе из него измеряется термопарами (1-2а), (2-3а), (3-3а) и (4-3а), которые установлены в гильзах, расположенных в подводящих и отводящих патрубках (рис. 2). Термопары через переключатель (3б) поочередно подключаются к потенциометру КСП2-005 (3в), шкала которого градуирована в кельвинах.

#### **Порядок проведения опыта**

Тумблером 1, расположенным на левой стойке (рис. 3), включить установку в сеть (загорается контрольная лампочка 2). С помощью крана 3 включить ТА по прямоточной схеме.

Открыть вентиль 7 и установить по показаниям миллиамперметра (1в), используя тарировочную кривую диафрагмы (2а), расход воды:

$$
G_1\,{=}\,\,6{\cdot}10^{\text{-}3}\,\,\text{kr}/c
$$

Кнопкой 6 включить двигатель вентилятора (загорается контрольная лампочка 5) и ручкой регулятора 4 установить по показанию миллиамперметра (2а), расход воздуха  $G_2 = 6 \cdot 10^{-3}$  кг/с (режим №1).

Поддерживая постоянными расходы воздуха и воды, следить за изменением температуры теплоносителей по показаниям потенциометра.

Можно считать, что установка вышла на стационарный тепловой режим, если изменение температур в любой из измеряемых точек не превышает +1К за две минуты. После выхода установки на стационарный режим показания температур теплоносителей (термопары 1-3а, 2-3а, 3-3а, 4-4а) и показания милливольтметров 1в и 2в записать не менее трех раз с интервалом в две минуты в журнал наблюдений, составленный по форме:

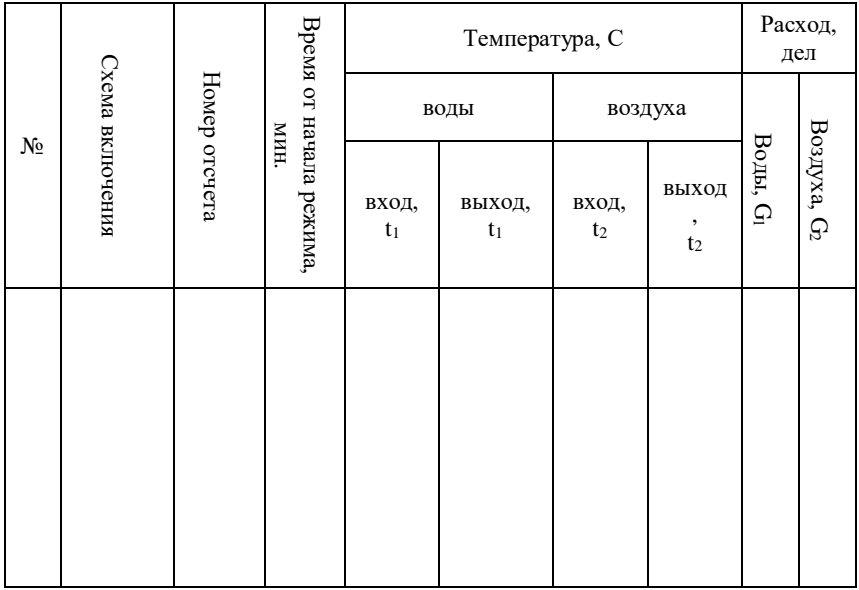

Записать температуру воздуха в помещении и барометрическое давление:

Барометрическое давление В =…мм.рт.ст.

Температура окружающей среды  $t_0 = ...C$ .

Установить расход воды и воздуха, соответствующие режиму N2 (G<sub>1</sub>=6⋅10<sup>-3</sup>кг/с; G<sub>2</sub>=10⋅10<sup>-3</sup>кг/с), а затем режиму N3 (G<sub>1</sub>=6⋅10<sup>-3</sup>кг/с; G<sub>2</sub>=10⋅10<sup>-3</sup>кг/с) и повторить все измерения.

Изменить краном 3 направление движения воды, включив ТА по противоточной схеме, установить расходы воды и воздуха такие же как в режиме N3, и провести испытания в режиме N4 (противоток) аналогичным способом.

Открыть питание нагревателей термостата, вывести рукоятку 4 регулятора стрелки против часовой стрелки до упора, выключить водяной насос и вентилятор, закрыть вентиль 7 и отключить питание установки тумблером 1.

## ОБРАБОТКА РЕЗУЛЬТАТОВ ИЗМЕРЕНИЙ.

1. Построить графики изменения во времени температур греющего и нагреваемого теплоносителей на входе в ТА и на выходе из него.

Используя графики, определить измерения, соответствующие стационарным периодам работы на каждом из режимов.

2. Определить показания термопар 1-3а, 2-3а, 3-3а, 4-3а не менее чем по трем измерениям в каждом из стационарных периодов и принять для расчетов средние значения температур t1Bx, t1BbIx, t2Bx, t2BbIx.

3. Построить графики измерения температур теплоносителей, по длине теплообменного аппарата, используя значение температур теплоносителей на входе в аппарат и на выходе из него и учитывая схему включения. Подсчитать для прямоточного или противоточного схем значения большего  $(\Delta t_5)$  и меньшего  $(\Delta t_M)$  температурных напоров в начале и конце поверхности теплообмена.

4. Вычислить значение среднего температурного напора  $\Delta t_{\rm co}$ : при  $\Delta t_6/\Delta t$ <sub>M</sub> < 1.4 – как среднее арифметическая величина:

$$
\Delta t_{cp} = (\Delta t_6 + \Delta t_{m})/2;
$$

а при  $(\Delta t_6/\Delta t_m) \ge 1, 4$  - как среднелогарифмическая величина:

$$
\Delta t_{cp} = (\Delta t_6 - \Delta t_m) / [2, 3 \cdot \lg(\Delta t_6 / \Delta t_m)]
$$

5. Осреднить по стационарным периодам показания приборов (1в)  $u(2B)$  и найти расчетные (средние) расходы воды  $G_2$  (кг/С) в каждом из режимов. Значения расходов определяют по тарировочным графикам.

6. Вычислить количество теплоты  $Q_2$  (кДж/с), полученной воздухом:

$$
Q_2 = G_2 c_{p2} (t_{2\text{b}L} - t_{2\text{b}X}),
$$

где с<sub>р2</sub>-1,005 кДж/(кг·К) - теплоемкость воздуха.

7. Вычислить значение коэффициента теплопередачи [кДж/(м<sup>2</sup>·K·с)] для каждого из режимов:

$$
K = Q_2 / (F \Delta t_{cp}).
$$

где F=486·10<sup>-4</sup>м<sup>2</sup> – расчетная поверхность теплообмена, определяемая по формуле

$$
F = L\pi (d_{\text{BH}} + d_{\text{Hap}})/2
$$

8. Подсчитать значения водяных эквивалентов  $W_1$  и  $W_2$  [кДж/(с·К)]:

$$
W_1 = G_1 \cdot c_{p1}
$$
  
 
$$
W_2 = G_2 \cdot c_{p2}
$$

Здесь с<sub>n1</sub>=4,186 кДж/(кг·К) и с<sub>n2</sub>=1,005 кДж/(кг·К) – теплоемкости волы и воздуха соответственно.

9. Подсчитать коэффициент тепловой эффективности ТА в каждом из режимов как отношение действительно переданной теплоты к предельному (максимально возможному) количеству теплоты, которое может быть передано от горячего теплоносителя к холодному теплоносителю в данных условиях:

$$
F = Q_2/Q_{\text{mpe},\mu} = Q_2/[W_{\text{min}}(t_1 - t_2)],
$$

где  $W_{min}$  – наименьшее из значений  $W_1$  и  $W_2$ .

10. Подсчитать число единиц переноса теплоты (безразмерный коэффициент теплопередачи):

$$
N=KF/W_{\text{mir}}
$$

11. Для режимов 1, 2, 3 (прямоток) построить графики изменения величин K, F, N в зависимости от расхода воздуха G<sub>2</sub>. Нанести на графики точки, соответствующие режиму 4 (противоток).

12. Используй полученные графики и другие результаты обработки экспериментальных данных, определить:

а) влияние схемы включения теплообменного аппарата на величину среднего температурного напора:

б) влияние изменения расхода теплоносителя на значение коэффициента теплопередачи, температурного напора, тепловой мощности, тепловой эффективности.

### ОЦЕНКА ПОГРЕШНОСТИ ИЗМЕРЕНИЙ.

среднеквадратическую Определить погрешность косвенного измерения коэффициента теплопередачи К на одном из режимов. Относительная среднеквадратическая погрешность определения коэффициента теплопередачи подсчитывается по формуле

$$
\Delta K/K\cdot 100\!\!=\!\!100[(\Delta G_2/G_2)^2\!\!+\!\!2(\Delta t/t_2\!\!-\!\!t_2)^2\!\!+\!\!2(\Delta d/d_{\rm tr}\!\!-\!\!d_{\rm B})^2\!\!+\!(\Delta L/L)^2\!\!+\!(\Delta t/\Delta t_{\rm cp})^2]^{1/2}
$$

где

 $\Delta G_2/G_2$ - относительная погрешность измерения расхода воздуха, определенная при градуировке диафрагмы 2а в комплексе с приборами 2б и 2в:

12

 $\Delta t$  - абсолютная погрешность изменений диаметра и длины внутреннего цилиндра рабочего участка, мм.

#### Список литературы.

- 1. Г. А. Мухачев, В. К. Щукин. Термодинамика и теплопередача. Москва. "Высшая школа", 1991.
- 2. Лабораторный практикум по термодинамике и теплопередаче / Под ред. В. И. Кругова, В. В. Шишова. М., 1988.
- 3. Исаченко В. П. и др. Теплопередача. М., 1981.